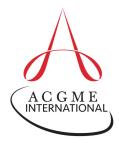

## ACGME-I Case Logs A QUICK GUIDE for Residents in Radiology

The program is responsible for entering aggregated cases for all procedural categories where minimums have been established by ACGME-I. Programs may also require residents to individually enter cases that it would like to track or for which there are local case minimums established. Check with the program director for additional information on residents' responsibility to enter cases directly into the ACGME-I Case Log System.

When entering individual cases directly or when reviewing Case Log reports, consider the following:

- 1. All resident roles and all applicable entries are counted toward minimum case requirements.
- 2. When entering individual cases, select the "Area/Type Code" or the "Defined Category" at the bottom of the case entry page. Residents can also create a 'favorites' list for their program or use the specialty list that has been created for all radiology programs and choose the appropriate procedure from the drop-down menu.

A Quick Guide to Case Entry Fields

| Case ID      | A unique patient identifier to allow tracking of the patient to the procedure.                                                                                                    |
|--------------|----------------------------------------------------------------------------------------------------|
| Case Date    | The date the interpretation or procedure was performed. Do <b>not</b> enter the date on which the case is entered into the system.                                                                                                    |
| Case Year    | The categorical year of the resident in the specialty at the time of the case.  The Case Year field can be adjusted to a prior year if needed to backdate a case.                                                                                                    |
| Role         | This field is required for those interventional cases the program expects residents to enter into the Accreditation Data System (ADS). The role in the case should be entered according to the program's definition.                                                                         |
| Site         | This field is required for those interventional cases a program expects residents to enter into ADS. Select the institution where the procedure was performed from the drop-down menu. If the site is not on the list, ask the program coordinator or administrator who can add it.          |
| Attending    | This field is required for those interventional cases a program expects residents to log in ADS. Select the attending physician who supervised the procedure from the drop-down menu. If the attending is not on the list, contact the program coordinator or administrator, who can add it. |
| Patient Type | This field is required for those interventional cases the program expects residents to enter into ADS. Indicate the patient type (such as adult or pediatric) according to the program's definition.                                                                                         |

For technical support with ADS and the Case Log System, email <a href="mailto:ads@acgme.org">ads@acgme.org</a>.